## **PEER REVIEWER TIMELINE**

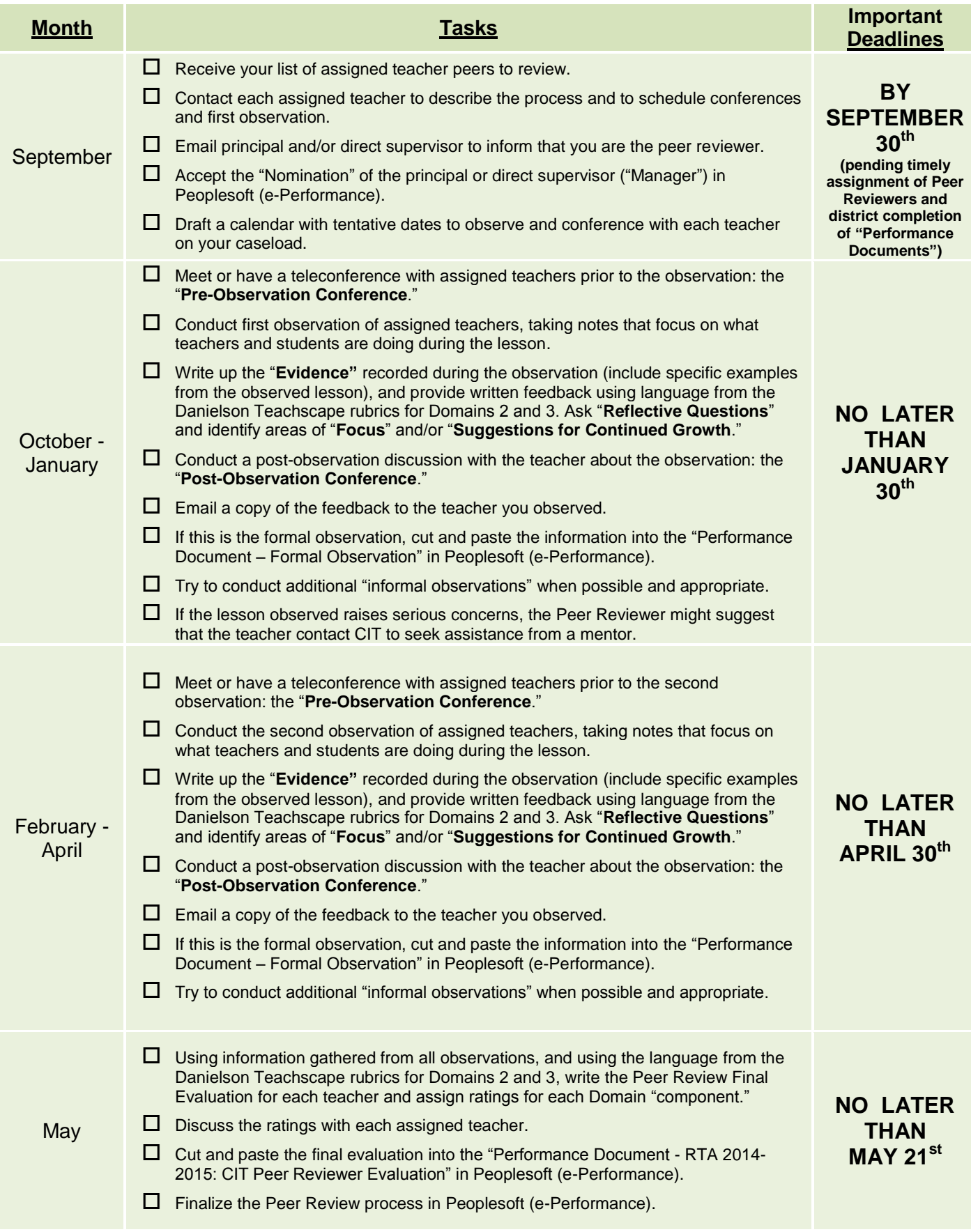